# МУНИЦИПАЛЬНОЕ БЮДЖЕТНОЕ ОБЩЕОБРАЗОВАТЕЛЬНОЕ УЧРЕЖДЕНИЕ «Многопрофильный лицей №186 - «Перспектива» Приволжского района г. Казани

# «Рассмотрено»

Руководитель МО МБОУ «Лицей №186 «Перспектива» 4/ /Л. М. Фархутдинова/ Протокол №1 от «27» августа 2020 г.

## «Согласовано»

Заместитель директора по УР МБОУ «Лицей №186 «Перспектива»  $\mathcal{H}\mathcal{H}$  – 1Э. Н. Замалдинова/

«28» августа 2020г.

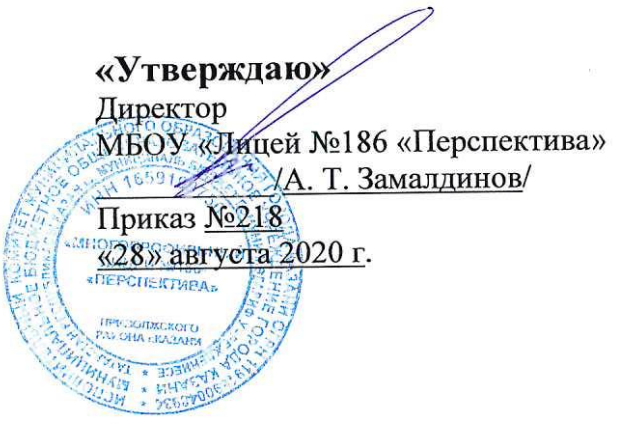

#### РАБОЧАЯ ПРОГРАММА

(пояснительная записка)

# по информатике

Уровень образования: основное общее образование

Рассмотрено на заседании педагогического совета протокол №1 «28» августа 2020г.

#### **Пояснительная записка**

#### **Рабочая программа разработана в соответствии со следующими нормативными документами:**

1. Основная образовательная программа основного общего образования МБОУ «Лицей №186-«Перспектива» Приволжского района г. Казани;

2. Учебный план МБОУ «Лицей №186-«Перспектива» Приволжского района г. Казани;

3. Годовой календарный учебный график МБОУ «Лицей №186-«Перспектива» Приволжского района г. Казани;

4. Положение о рабочей программе педагога МБОУ «Лицей №186-«Перспектива» Приволжского района г. Казани;

5. Федеральный перечень учебников, рекомендуемых к использованию при реализации образовательной программы основного общего образования.

Согласно учебному плану на изучение учебного предмета «Информатика и ИКТ» в объёме обязательного минимума содержания основных образовательных программ отводится 1 час в неделю в 7-9 классах, всего 104ч., 2 часа в неделю в 7\* классе ( всего 139 часов в 7-9 классах), где программный материал будет преподаваться в расширенном виде, за счет увеличения количества часов и дополнительно будет изучаться раздел «Табличные вычисления на компьютере»

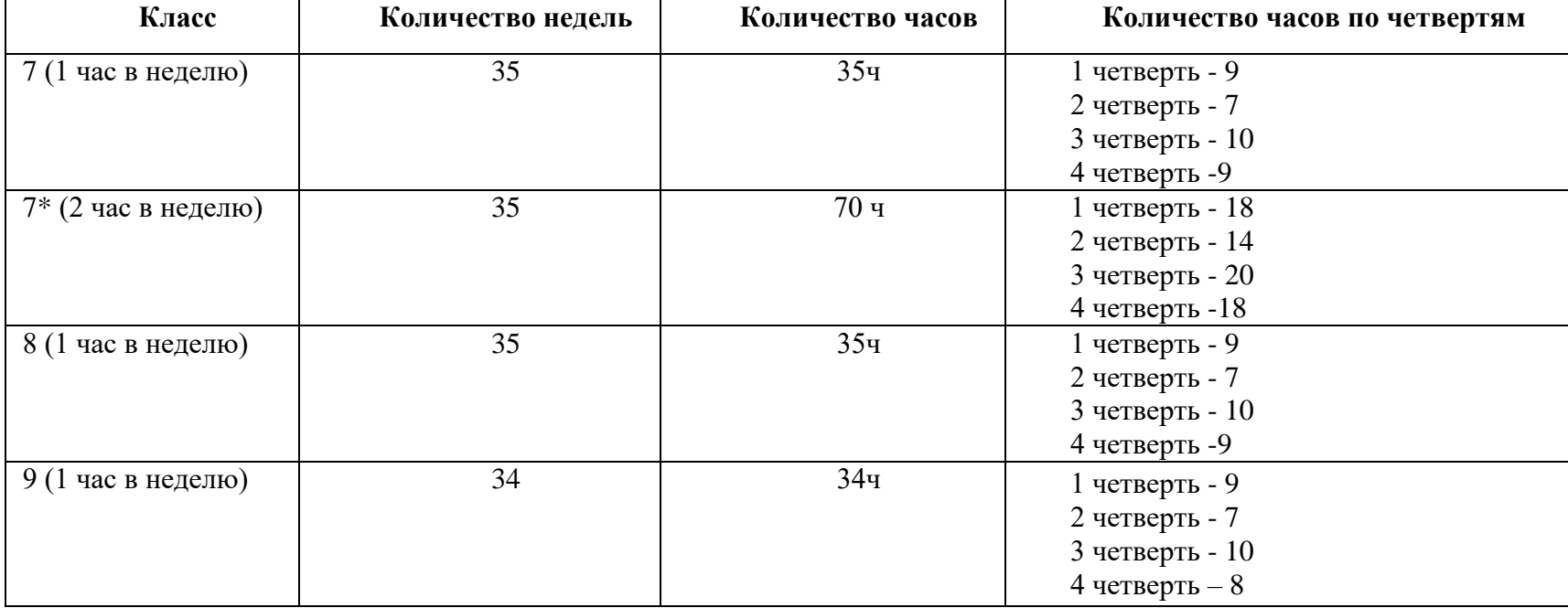

## **Планируемые результаты освоения учебного предмета**

При изучении курса «Информатика» в соответствии с требованиями ФГОС формируются следующие **личностные результаты:**

- Формирование целостного мировоззрения, соответствующего современному уровню развития науки и общественной практики.
- Формирование коммуникативной компетентности в общении и сотрудничестве со сверстниками и взрослыми в процессе

образовательной, общественно-полезной, учебно-исследовательской, творческой деятельности.

Формирование ценности здорового и безопасного образа жизни.

При изучении курса «Информатика» в соответствии с требованиями ФГОС формируются следующие **метапредметные результаты:**

 Умение самостоятельно планировать пути достижения цели, в том числе альтернативные, осознанно выбирать наиболее эффективные способы решения учебных познавательных задач.

Умение оценивать правильность выполнения учебной задачи, собственные возможности ее решения.

 Умения определять понятия, создавать обобщения, устанавливать аналогии, классифицировать, устанавливать причинноследственные связи, строить логические рассуждения, умозаключения (индуктивные, дедуктивные и по аналогии) и делать выводы.

- Умение создавать, применять и преобразовывать знаки и символы, модели и схемы для решения учебных и познавательных задач.
- Формирование и развитие компетентности в области использования ИКТ (ИКТ-компетенции).

При изучении курса «Информатика» в **7-9 классах** в соответствии требованиями ФГОС формируются следующие **предметные результаты:**

 формирование информационной и алгоритмической культуры; формирование представления о компьютере как универсальном устройстве обработки информации; развитие основных навыков и умений использования компьютерных устройств;

формирование представления об основных изучаемых понятиях: информация, алгоритм, модель – и их свойствах;

 развитие алгоритмического мышления, необходимого для профессиональной деятельности в современном обществе; развитие умений составить и записать алгоритм для конкретного исполнителя; формирование знаний об алгоритмических конструкциях, логических значениях и операциях; знакомство с одним из языков программирования и основными алгоритмическими структурами — линейной, условной и циклической;

 формирование умений формализации и структурирования информации, умения выбирать способ представления данных в соответствии с поставленной задачей — таблицы, схемы, графики, диаграммы, с использованием соответствующих программных средств обработки данных;

 формирование навыков и умений безопасного и целесообразного поведения при работе с компьютерными программами и в Интернете, умения соблюдать нормы информационной этики и права.

В результате освоения курса информатики в 7—9 классах обучающиеся получат представление:

• о понятии «информация» — одном из основных понятий современной науки; о понятии «данные» и о других базовых понятиях, связанных с хранением, обработкой и передачей информации;

 о методах представления (кодирования) и алгоритмах обработки данных, о способах разработки и программной реализации простейших алгоритмов;

о математических и компьютерных моделях, их использовании в науке и технике;

 о современных компьютерах — универсальных устройствах обработки информации, связанных в локальные и глобальные компьютерные сети;

- о мировых и национальных стандартах в сфере информатики и информационно-компьютерных технологий (ИКТ);
- о применении компьютеров в научно-технических исследованиях;

 о мировых сетях распространения и обмена информацией, об авторском праве и других юридических и моральных аспектах создания и использования интеллектуальной собственности в современном мире;

- о различных видах программного обеспечения и сервисов по обработке информации;
- о существовании вредоносного программного обеспечения и средствах защиты от него;
- о направлениях развития компьютерной техники (суперкомпьютеры, мобильные вычислительные устройства и др.).
- У выпускников будут сформированы:
- основы алгоритмической культуры;
- умение составлять простейшие программы обработки числовых данных;
- базовые навыки и умения, необходимые для работы с основными видами программных систем и сервисов;
- базовые навыки коммуникации с использованием современных средств ИКТ;

 начальные представления о необходимости учёта юридических аспектов любого использования ИКТ, о нормах информационной этики.

Обучающиеся познакомятся с одним из языков программирования и основными алгоритмическими структурами — линейной, условной и циклической; получат опыт написания и отладки программ в выбранной среде программирования.

Планируемые результаты освоения обучающимися основной образовательной программы основного общего образования уточняют и конкретизируют общее понимание личностных, метапредметных и предметных результатов как с позиции организации их достижения в образовательном процессе, так и с позиции оценки достижения этих результатов.

Планируемые результаты, характеризующие систему учебных действий в отношении опорного учебного материала, размещены в рубрике «*Выпускник научится...*». Они показывают, какой уровень освоения опорного учебного материала ожидается от выпускника. Эти результаты потенциально достигаемы большинством учащихся и выносятся на итоговую оценку как задания базового уровня (исполнительская компетентность) или задания повышенного уровня (зона ближайшего развития).

Планируемые результаты, характеризующие систему учебных действий в отношении знаний, умений, навыков, расширяющих и углубляющих опорную систему, размещены в рубрике «*Выпускник получит возможность...*». Эти результаты достигаются отдельными мотивированными и способными учащимися; они не отрабатываются со всеми группами учащихся в повседневной практике, но могут включаться в материалы итогового контроля.

*Планируемые результаты сформулированы к каждому разделу учебной программы.*

# **7 класс**

- 1. **Введение в предмет.**
- 2. **Человек и информация.**
- *Обучающийся научится:*

o находить связь между информацией и знаниями человека;

- o понимать, что такое информационные процессы;
- o определять какие существуют носители информации;
- o определять функции языка, как способа представления информации; что такое естественные и формальные языки;
- o понимать, как определяется единица измерения информации бит (алфавитный подход);
- o понимать, что такое байт, килобайт, мегабайт, гигабайт.

#### *Обучающийся получит возможность научиться:*

- o приводить примеры информации и информационных процессов из области человеческой деятельности, живой природы и техники;
- o определять в конкретном процессе передачи информации источник, приемник, канал;
- o приводить примеры информативных и неинформативных сообщений;
- o измерять информационный объем текста в байтах (при использовании компьютерного алфавита);
- o пересчитывать количество информации в различных единицах (битах, байтах, Кб, Мб, Гб);
- o пользоваться клавиатурой компьютера для символьного ввода данных.

#### 1. **Компьютер: устройство и программное обеспечение**

# *Обучающийся научится:*

- o правилам техники безопасности и при работе на компьютере;
- o узнавать состав основных устройств компьютера, их назначение и информационное взаимодействие;
- o основным характеристикам компьютера в целом и его узлов (различных накопителей, устройств ввода и вывода информации);
- o понимать структуру внутренней памяти компьютера (биты, байты); понятие адреса памяти;
- o понимать типы и свойства устройств внешней памяти;
- o понимать типы и назначение устройств ввода/вывода;
- o определять сущность программного управления работой компьютера;
- o принципам организации информации на внешних носителях: что такое файл, каталог (папка), файловая структура;
- o назначение программного обеспечения и его состав.

#### *Обучающийся получит возможность научиться:*

- o включать и выключать компьютер;
- o пользоваться клавиатурой;
- o ориентироваться в типовом интерфейсе: пользоваться меню, обращаться за справкой, работать с окнами;
- o инициализировать выполнение программ из программных файлов;
- o просматривать на экране директорию диска;
- o выполнять основные операции с файлами и каталогами (папками): копирование, перемещение, удаление, переименование, поиск;
- o использовать антивирусные программы.

## 1. **Текстовая информация и компьютер**

#### *Обучающийся научится:*

- o способам представления символьной информации в памяти компьютера (таблицы кодировки, текстовые файлы);
- o определять назначение текстовых редакторов (текстовых процессоров);

o основным режимам работы текстовых редакторов (ввод-редактирование, печать, орфографический контроль, поиск и замена, работа с файлами).

# *Обучающийся получит возможность научиться:*

- o набирать и редактировать текст в одном из текстовых редакторов;
- o выполнять основные операции над текстом, допускаемые этим редактором;
- o сохранять текст на диске, загружать его с диска, выводить на печать.

# 1. **Графическая информация и компьютер**

#### *Обучающийся научится:*

- o способам представления изображений в памяти компьютера; понятия о пикселе, растре, кодировке цвета, видеопамяти;
- o понимать какие существуют области применения компьютерной графики;
- o определять назначение графических редакторов;

o определять назначение основных компонентов среды графического редактора растрового типа: рабочего поля, меню инструментов, графических примитивов, палитры, ножниц, ластика и пр.

#### *Обучающийся получит возможность научиться:*

- o строить несложные изображения с помощью одного из графических редакторов;
- o сохранять рисунки на диске и загружать с диска; выводить на печать.

# 1. **Мультимедиа и компьютерные презентации**

## *Обучающийся научится:*

- o что такое мультимедиа;
- o принцип дискретизации, используемый для представления звука в памяти компьютера;
- o основные типы сценариев, используемых в компьютерных презентациях.

# *Обучающийся получит возможность научиться:*

o Создавать несложную презентацию в среде типовой программы, совмещающей изображение, звук, анимацию и текст.

#### 1. **\*Табличные вычисления на компьютере**

#### *Обучающийся научится:*

- o понимать. что такое электронная таблица и табличный процессор;
- o основным информационным единицам электронной таблицы: ячейки, строки, столбцы, блоки и способы их идентификации;
- o определять какие типы данных заносятся в электронную таблицу; как табличный процессор работает с формулами;
- o основным функциям (математические, статистические), используемые при записи формул в ЭТ;
- o графическим возможностям табличного процессора.

#### *Обучающийся получит возможность научиться:*

- o открывать готовую электронную таблицу в одном из табличных процессоров;
- o редактировать содержимое ячеек; осуществлять расчеты по готовой электронной таблице;
- o выполнять основные операции манипулирования с фрагментами ЭТ: копирование, удаление, вставка, сортировка;
- o получать диаграммы с помощью графических средств табличного процессора;
- o создавать электронную таблицу для несложных расчетов

# **8класс**

# 1. **Передача информации в компьютерных сетях**

# *Обучающийся научится:*

- o понимать, что такое компьютерная сеть; в чем различие между локальными и глобальными сетями;
- o определять назначение основных технических и программных средств функционирования сетей: каналов связи, модемов, серверов, клиентов, протоколов;
	- o определять назначение основных видов услуг глобальных сетей: электронной почты, телеконференций, файловых архивов и др;
	- o понимать. что такое Интернет; какие возможности предоставляет пользователю «Всемирная паутина» WWW.

# *Обучающийся получит возможность научиться:*

- o осуществлять обмен информацией с файл-сервером локальной сети или с рабочими станциями одноранговой сети;
- o осуществлять прием/передачу электронной почты с помощью почтовой клиент-программы;
- o осуществлять просмотр Web-страниц с помощью браузера;
- o осуществлять поиск информации в Интернете, используя поисковые системы;
- o работать с одной из программ-архиваторов.

# 1. **Информационное моделирование**

# *Обучающийся научится:*

- o что такое модель; в чем разница между натурной и информационной моделями;
- o какие существуют формы представления информационных моделей (графические, табличные, вербальные, математические).

# *Обучающийся получит возможность научиться:*

- o приводить примеры натурных и информационных моделей;
- o ориентироваться в таблично организованной информации;
- o описывать объект (процесс) в табличной форме для простых случаев;

# 1. **Хранение и обработка информации в базах данных**

# *Обучающийся научится:*

- o понимать, что такое база данных, СУБД, информационная система;
- o понимать, что такое реляционная база данных, ее элементы (записи, поля, ключи); типы и форматы полей;
- o формировать структуру команд поиска и сортировки информации в базах данных;
- o понимать, что такое логическая величина, логическое выражение;
- o понимать, что такое логические операции, как они выполняются.

# *Обучающийся получит возможность научиться:*

- o открывать готовую БД в одной из СУБД реляционного типа;
- o организовывать поиск информации в БД;
- o редактировать содержимое полей БД;
- o сортировать записи в БД по ключу;
- o добавлять и удалять записи в БД;

o создавать и заполнять однотабличную БД в среде СУБД.

## 2. **Табличные вычисления на компьютере**

## *Обучающийся научится:*

- o понимать. что такое электронная таблица и табличный процессор;
- o основным информационным единицам электронной таблицы: ячейки, строки, столбцы, блоки и способы их идентификации;
- o определять какие типы данных заносятся в электронную таблицу; как табличный процессор работает с формулами;
- o основным функциям (математические, статистические), используемые при записи формул в ЭТ;
- o графическим возможностям табличного процессора.

## *Обучающийся получит возможность научиться:*

- o открывать готовую электронную таблицу в одном из табличных процессоров;
- o редактировать содержимое ячеек; осуществлять расчеты по готовой электронной таблице;
- o выполнять основные операции манипулирования с фрагментами ЭТ: копирование, удаление, вставка, сортировка;
- o получать диаграммы с помощью графических средств табличного процессора;
- o создавать электронную таблицу для несложных расчетов.

# **9 класс**

# 1. **Управление и алгоритмы**

# *Выпускник научится:*

- o понимать, что такое кибернетика; предмет и задачи этой науки;
- o сущность кибернетической схемы управления с обратной связью; назначение прямой и обратной связи в этой схеме;
- o понимать, что такое алгоритм управления; какова роль алгоритма в системах управления;
- o определять в чем состоят основные свойства алгоритма;
- o способам записи алгоритмов: блок-схемы, учебный алгоритмический язык;
- o основным алгоритмические конструкции: следование, ветвление, цикл; структуры алгоритмов;
- o определять назначение вспомогательных алгоритмов; технологии построения сложных алгоритмов: метод последовательной

#### детализации и сборочный (библиотечный) метод.

# *Выпускник получит возможность научиться:*

- o при анализе простых ситуаций управления определять механизм прямой и обратной связи;
- o пользоваться языком блок-схем, понимать описания алгоритмов на учебном алгоритмическом языке;
- o выполнить трассировку алгоритма для известного исполнителя;
- o составлять линейные, ветвящиеся и циклические алгоритмы управления одним из учебных исполнителей;
- o выделять подзадачи; определять и использовать вспомогательные алгоритмы.

# 1. **Введение в программирование**

# *Выпускник научится:*

- o основным видам и типам величин;
- o определять назначение языков программирования;
- o понимать, что такое трансляция;
- o определять назначение систем программирования;
- o правилам оформления программы на Паскале;
- o правилам представления данных и операторов на Паскале;
- o устанавливать последовательность выполнения программы в системе программирования.

#### *Выпускник получит возможность научиться:*

- o работать с готовой программой на Паскале;
- o составлять несложные линейные, ветвящиеся и циклические программы;
- o составлять несложные программы обработки одномерных массивов;
- o отлаживать, и исполнять программы в системе программирования.

## 1. **Информационные технологии и общество**

#### *Выпускник научится:*

- o основным этапам развития средств работы с информацией в истории человеческого общества;
- o основным этапам развития компьютерной техники (ЭВМ) и программного обеспечения;
- o определять в чем состоит проблема безопасности информации;
- o понимать какие правовые нормы обязан соблюдать пользователь информационных ресурсов.

#### *Выпускник получит возможность научиться:*

o регулировать свою информационную деятельность в соответствие с этическими и правовыми нормами общества.

# **Содержание учебного предмета**

# **7 класс**

# **1. Введение в предмет – 1 ч.**

Предмет информатики. Роль информации в жизни людей. Содержание базового курса информатики.

# **2. Человек и информация – 5 ч (3 теоритических+2 практических )+(2+2)\* .**

Информация и ее виды. Восприятие информации человеком. Информационные процессы

Измерение информации. Единицы измерения информации.

Практика на компьютере: освоение клавиатуры, работа с тренажером; основные приемы редактирования.

# **3. Компьютер: устройство и программное обеспечение 7 ч (3+4)+ (2+1)\* .**

Начальные сведения об архитектуре компьютера.

Принципы организации внутренней и внешней памяти компьютера. Двоичное представление данных в памяти компьютера. Организация информации на внешних носителях, файлы.

Персональный компьютер. Основные устройства и характеристики. Правила техники безопасности и эргономики при работе за компьютером.

Виды программного обеспечения (ПО). Системное ПО. Операционные системы. Основные функции ОС. Файловая структура внешней памяти. Объектно-ориентированный пользовательский интерфейс.

Практика на компьютере: знакомство с комплектацией устройств персонального компьютера, со способами их подключений; знакомство с пользовательским интерфейсом операционной системы; работа с файловой системой ОС (перенос, копирование и удаление файлов, создание и удаление папок, переименование файлов и папок, работа с файловым менеджером, поиск файлов на диске); работа со справочной системой ОС; использование антивирусных программ.

## \* **Табличные вычисления на компьютере 13 ч (8+5)**

Двоичная система счисления. Представление чисел в памяти компьютера.

Табличные расчеты и электронные таблицы. Структура электронной таблицы, типы данных: тексты, числа, формулы. Адресация относительная и абсолютная. Встроенные функции. Методы работы с электронными таблицами.

Построение графиков и диаграмм с помощью электронных таблиц.

Математическое моделирование и решение задач с помощью электронных таблиц.

Практика на компьютере: работа с готовой электронной таблицей: просмотр, ввод исходных данных, изменение формул; создание электронной таблицы для решения расчетной задачи; решение задач с использованием условной и логических функций; манипулирование фрагментами ЭТ (удаление и вставка строк, сортировка строк). Использование встроенных графических средств.

# **4. Текстовая информация и компьютер 9 ч (3+6)+ (2+4)\* .**

Тексты в компьютерной памяти: кодирование символов текстовые файлы. Работа с внешними носителями и принтерами при сохранении и печати текстовых документов.

Текстовые редакторы и текстовые процессоры, назначение, возможности, принципы работы с ними. Интеллектуальные системы работы с текстом (распознавание текста, компьютерные словари и системы перевода)

Практика на компьютере: основные приемы ввода и редактирования текста; постановка руки при вводе с клавиатуры; работа со шрифтами; приемы форматирования текста; работа с выделенными блоками через буфер обмена; работа с таблицами; работа с нумерованными и маркированными списками; вставка объектов в текст (рисунков, формул); знакомство со встроенными шаблонами и стилями, включение в текст гиперссылок.

# **5. Графическая информация и компьютер 5 ч (1+4) (2+2) \* .**

Компьютерная графика: области применения, технические средства. Принципы кодирования изображения; понятие о дискретизации изображения. Растровая и векторная графика.

Графические редакторы и методы работы с ними.

Практика на компьютере: создание изображения в среде графического редактора растрового типа с использованием основных инструментов и приемов манипулирования рисунком (копирование, отражение, повороты, прорисовка); знакомство с работой в среде редактора векторного типа (можно использовать встроенную графику в текстовом процессоре).

*При наличии технических и программных средств*: сканирование изображений и их обработка в среде графического редактора.

# **6. Мультимедиа и компьютерные презентации 7 ч (2+5) (1+3) \* .**

Что такое мультимедиа; области применения. Представление звука в памяти компьютера; понятие о дискретизации звука. Технические средства мультимедиа. Компьютерные презентации.

Практика на компьютере: освоение работы с программным пакетом создания презентаций; создание презентации, содержащей графические изображения, анимацию, звук, текст, демонстрация презентации с использованием мультимедийного проектора;

*При наличии технических и программных средств*: запись звука в компьютерную память; запись изображения с использованием цифровой техники и ввод его в компьютер; использование записанного изображения и звука в презентации.

#### **8 класс**

#### **1. Передача информации в компьютерных сетях 8ч (4+4)**

Компьютерные сети: виды, структура, принципы функционирования, технические устройства. Скорость передачи данных.

Информационные услуги компьютерных сетей: электронная почта, телеконференции, файловые архивы пр. Интернет. WWW – "Всемирная паутина". Поисковые системы Интернет. Архивирование и разархивирование файлов.

Практика на компьютере: работа в локальной сети компьютерного класса в режиме обмена файлами; Работа в Интернете (или в учебной имитирующей системе) с почтовой программой, с браузером WWW, с поисковыми программами. Работа с архиваторами.

Знакомство с энциклопедиями и справочниками учебного содержания в Интернете (используя отечественные учебные порталы). Копирование информационных объектов из Интернета (файлов, документов).

Создание простой Web-страницы с помощью текстового процессора.

#### **2. Информационное моделирование 4 ч (3+1)**

Понятие модели; модели натурные и информационные. Назначение и свойства моделей.

Виды информационных моделей: вербальные, графические, математические, имитационные. Табличная организация информации. Области применения компьютерного информационного моделирования.

Практика на компьютере: работа с демонстрационными примерами компьютерных информационных моделей.

#### **3. Хранение и обработка информации в базах данных 10ч (5+5)**

Понятие базы данных (БД), информационной системы. Основные понятия БД: запись, поле, типы полей, первичный ключ. Системы управления БД и принципы работы с ними. Просмотр и редактирование БД. Проектирование и создание однотабличной БД.

Условия поиска информации, простые и сложные логические выражения. Логические операции. Поиск, удаление и сортировка записей.

Практика на компьютере: работа с готовой базой данных: открытие, просмотр, простейшие приемы поиска и сортировки; формирование запросов на поиск с простыми условиями поиска; логические величины, операции, выражения; формирование запросов на поиск с составными условиями поиска; сортировка таблицы по одному и нескольким ключам; создание однотабличной базы данных; ввод, удаление и добавление записей.

Знакомство с одной из доступных геоинформационных систем

# **4. Табличные вычисления на компьютере 13 ч (8+5)**

Двоичная система счисления. Представление чисел в памяти компьютера.

Табличные расчеты и электронные таблицы. Структура электронной таблицы, типы данных: тексты, числа, формулы. Адресация относительная и абсолютная. Встроенные функции. Методы работы с электронными таблицами.

Построение графиков и диаграмм с помощью электронных таблиц.

Математическое моделирование и решение задач с помощью электронных таблиц.

Практика на компьютере: работа с готовой электронной таблицей: просмотр, ввод исходных данных, изменение формул; создание электронной таблицы для решения расчетной задачи; решение задач с использованием условной и логических функций; манипулирование фрагментами ЭТ (удаление и вставка строк, сортировка строк). Использование встроенных графических средств.

## **9 класс**

# **Управление и алгоритмы — 12 ч (5 + 7)**

Кибернетика. Кибернетическая модель управления. Понятие алгоритма и его свойства. Исполнитель алгоритмов: назначение, среда исполнителя, система команд исполнителя, режимы работы. Языки для записи алгоритмов (язык блок-схем, учебный алгоритмический язык). Линейные, ветвящиеся и циклические алгоритмы. Структурная методика алгоритмизации. Вспомогательные алгоритмы. Метод пошаговой детализации.

Практика на компьютере: работа с учебным исполнителем алгоритмов; составление линейных, ветвящихся и циклических алгоритмов управления исполнителем; составление алгоритмов со сложной структурой; использование вспомогательных алгоритмов (процедур, подпрограмм).

#### **Введение в программирование — 15 ч (5 + 10)**

Алгоритмы работы с величинами: константы, переменные, понятие типов данных, ввод и вывод данных. Языки программирования высокого уровня (ЯПВУ), их классификация. Структура программы на языке Паскаль. Представление данных в программе. Правила записи основных операторов: присваивания, ввода, вывода, ветвления, циклов. Структурный тип данных — массив. Способы описания и обработки массивов. Этапы решения задачи с использованием программирования: постановка, формализация, алгоритмизация, кодирование, отладка, тестирование.

Практика на компьютере: знакомство с системой программирования на языке Паскаль; ввод, трансляция и исполнение данной программы; разработка и исполнение линейных, ветвящихся и циклических программ; программирование обработки массивов.

#### **Информационные технологии и общество — 6 ч (6 + 0)**

Предыстория информационных технологий. История ЭВМ и ИКТ. Понятие информационных ресурсов. Информационные ресурсы современного общества. Понятие об информационном обществе. Проблемы безопасности информации, этические и правовые нормы в информационной сфере.

# **Тематическое планирование учебного предмета**

# **7 класс (1 час в неделю)**

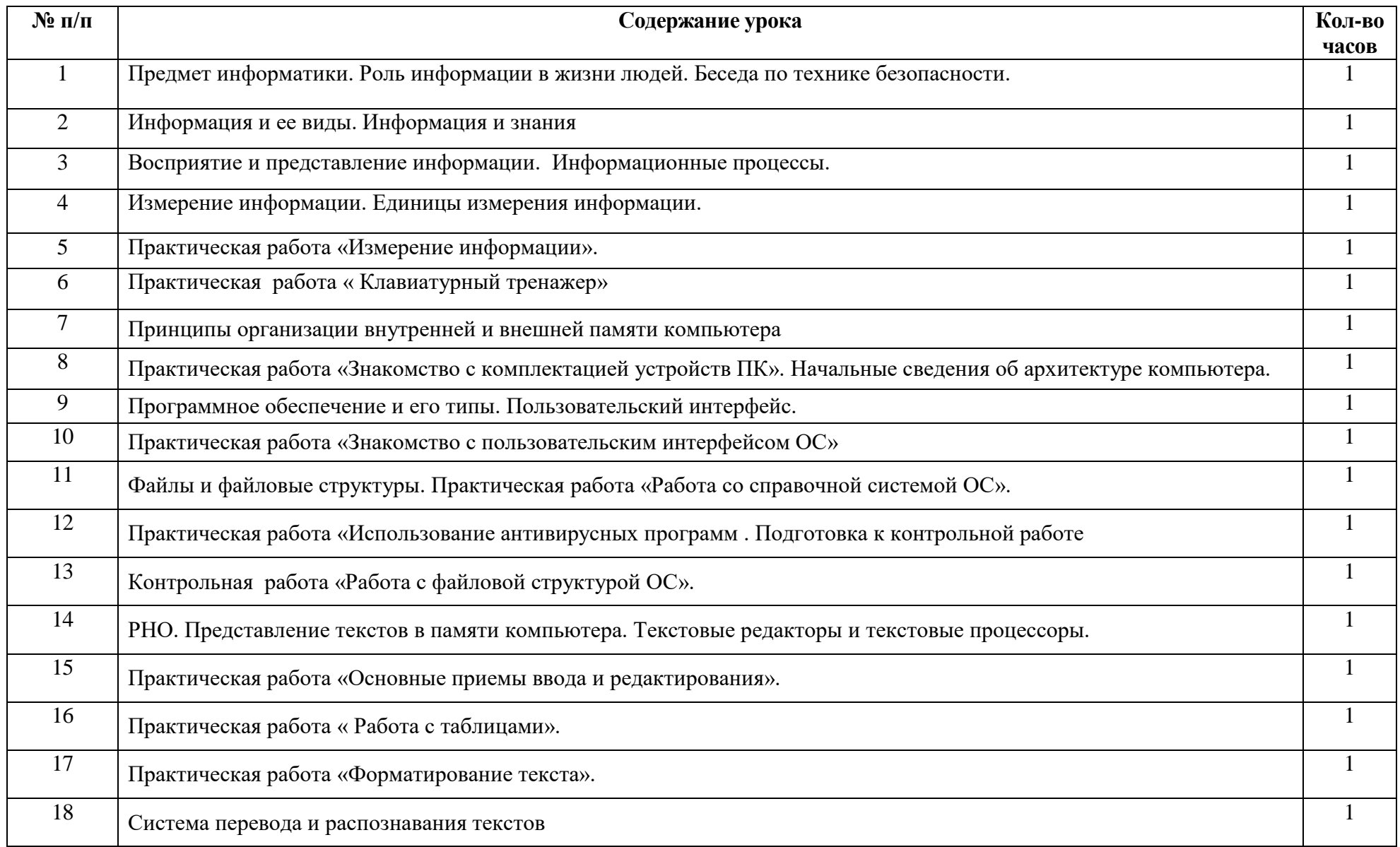

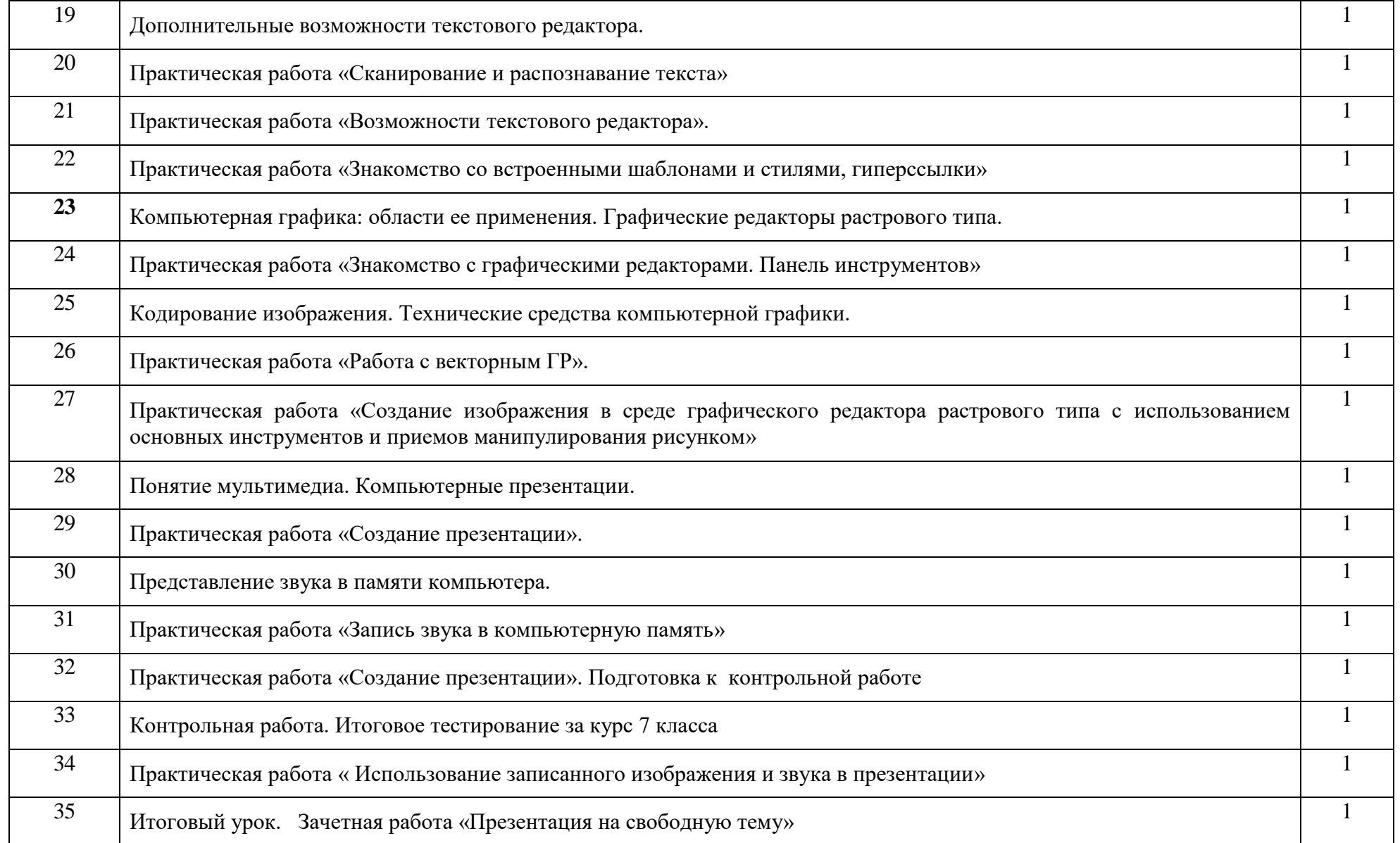

# **7 класс (2 часа в неделю)**

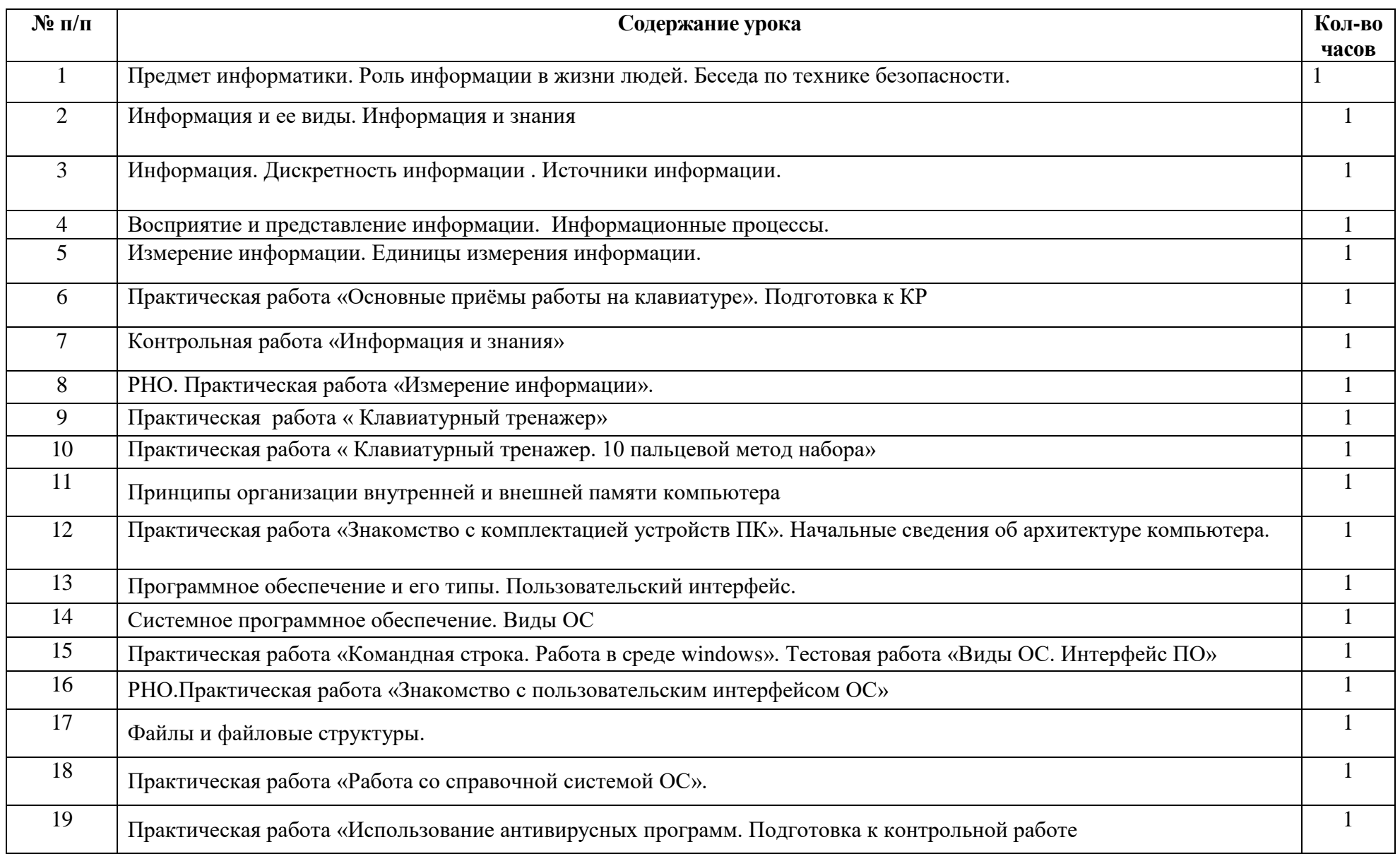

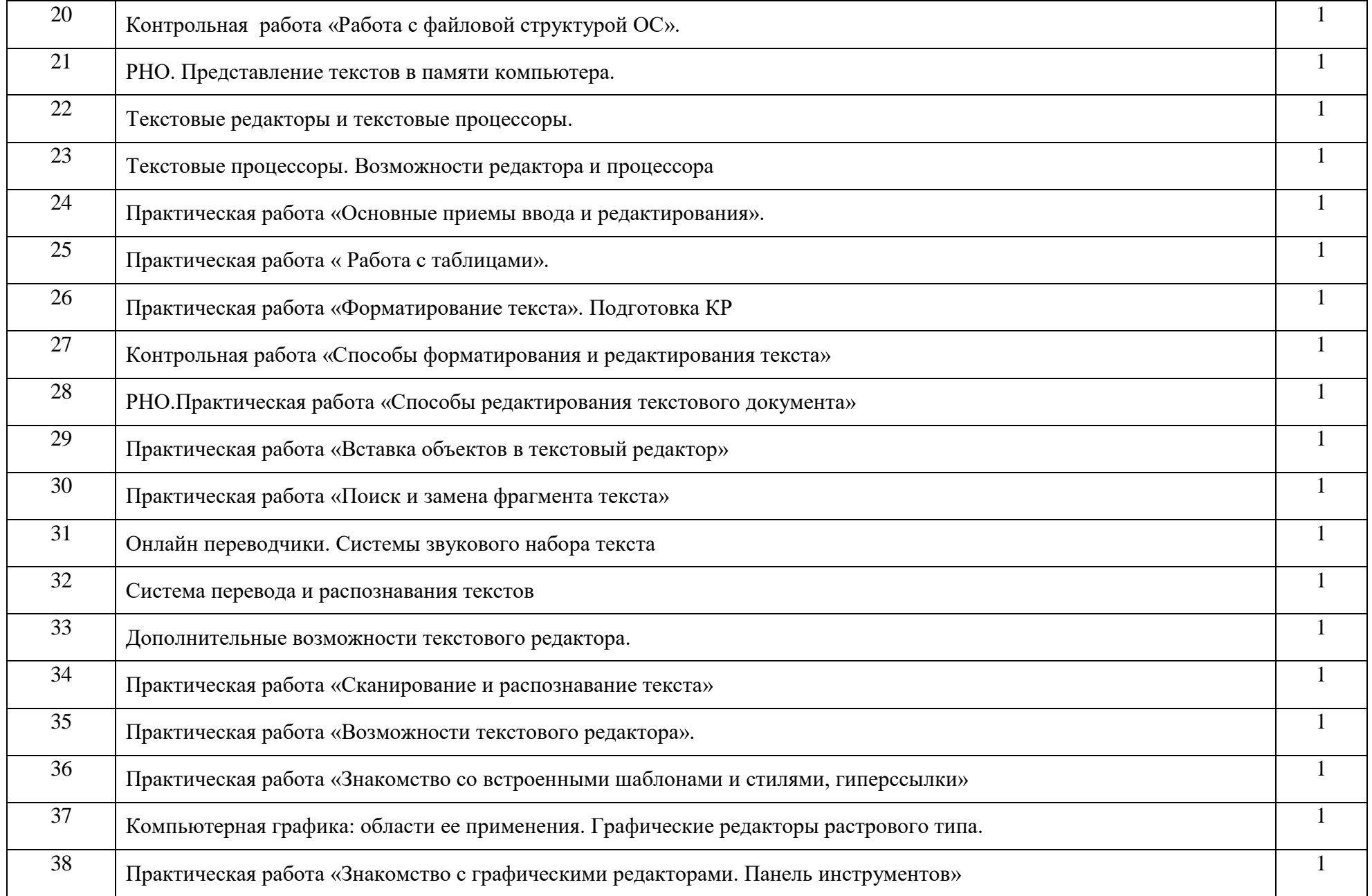

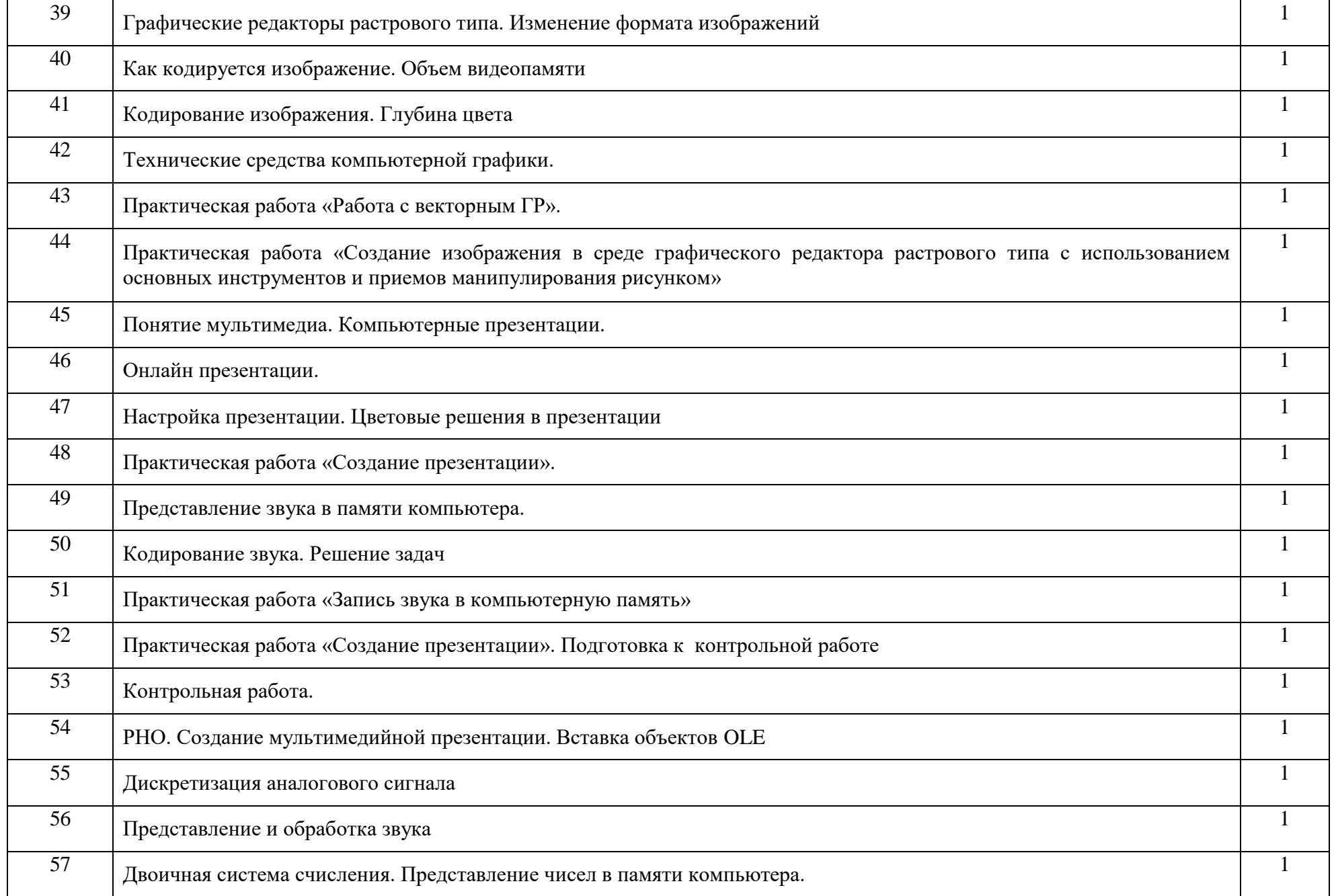

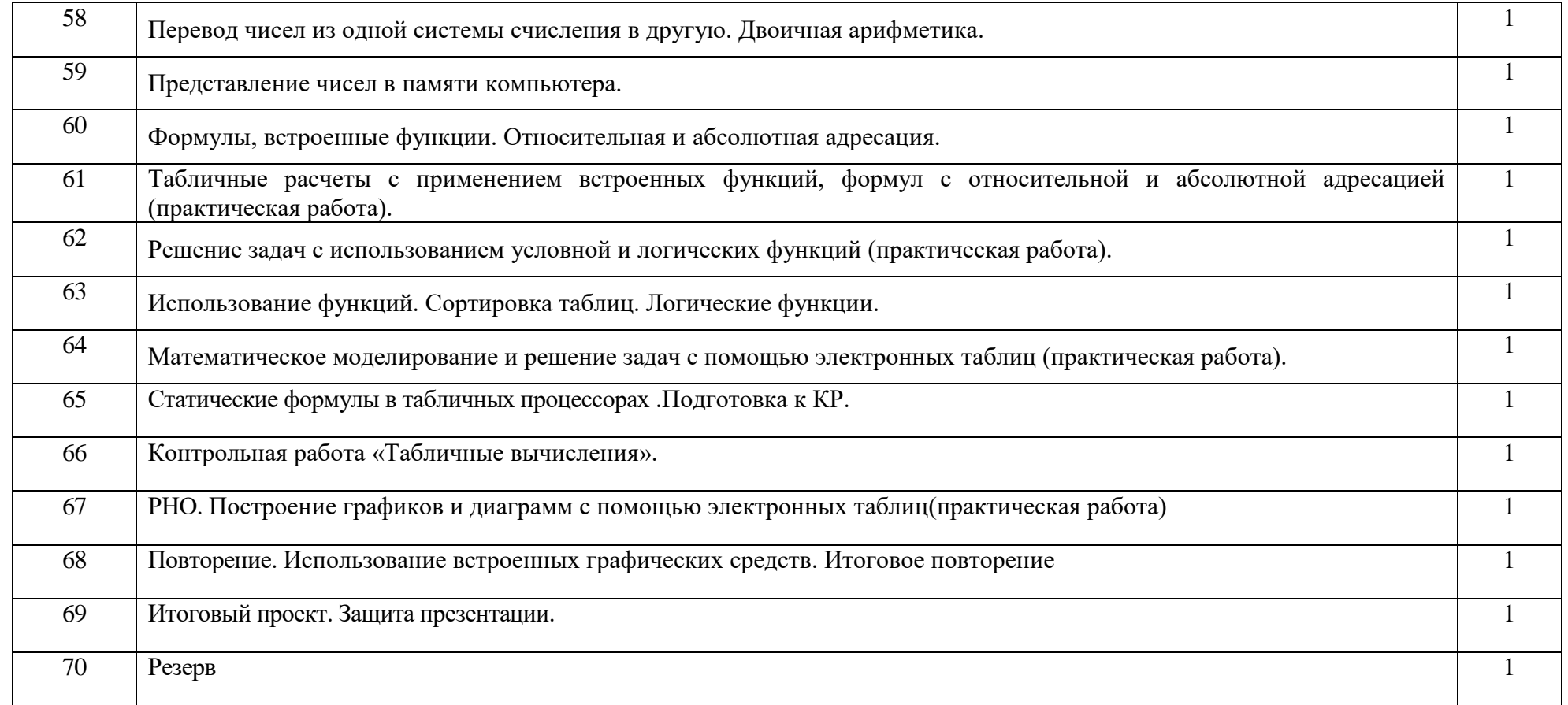

# **8 класс (1 час в неделю)**

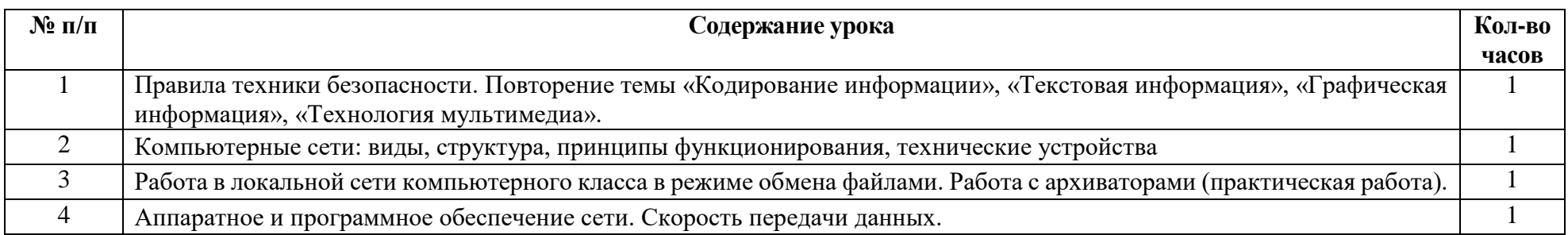

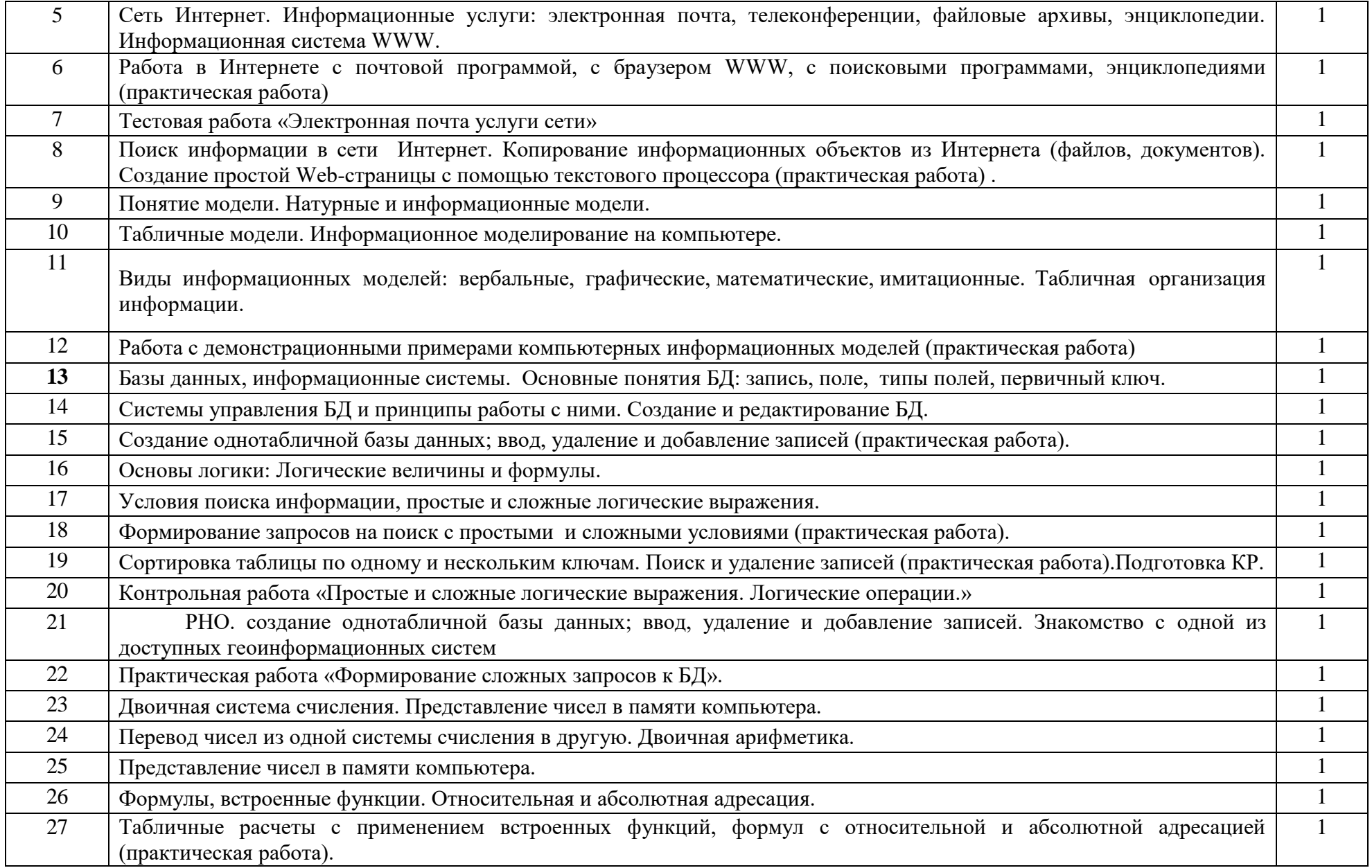

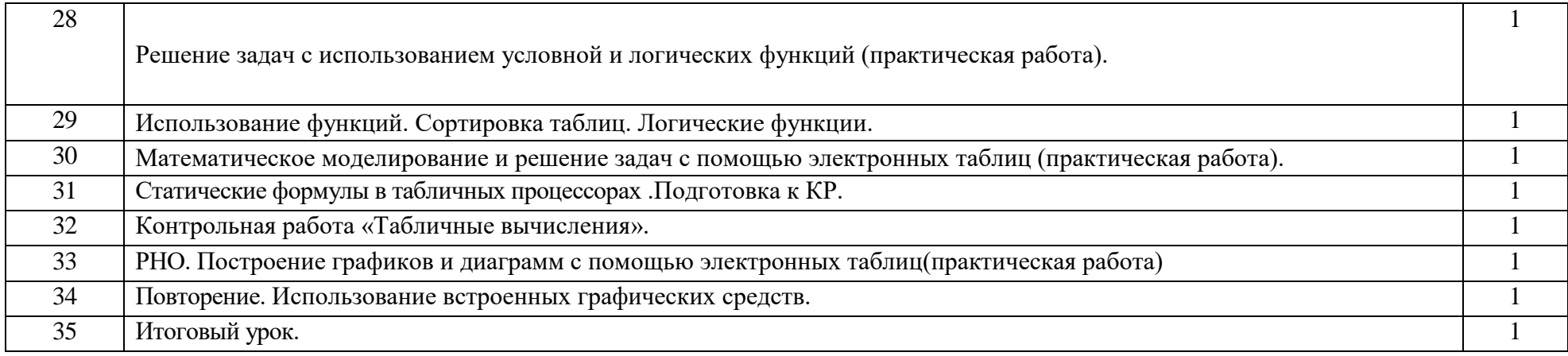

# **9 класс (1 час в неделю)**

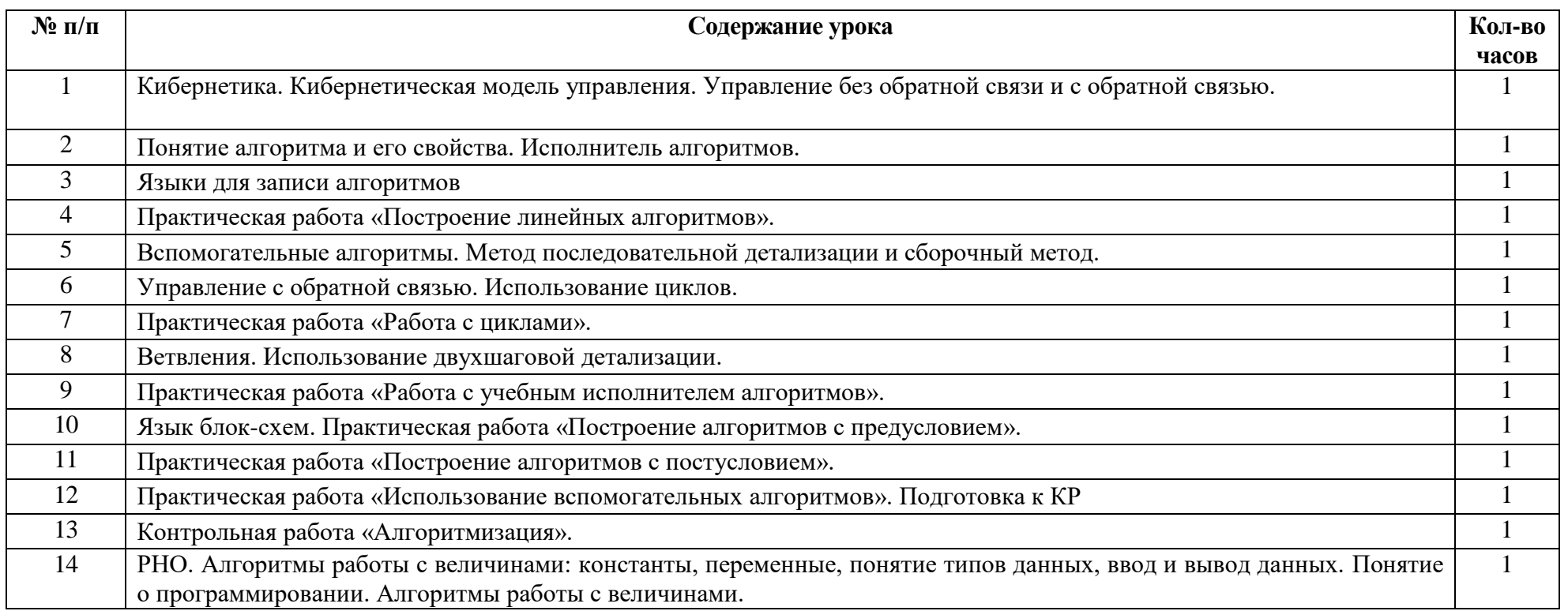

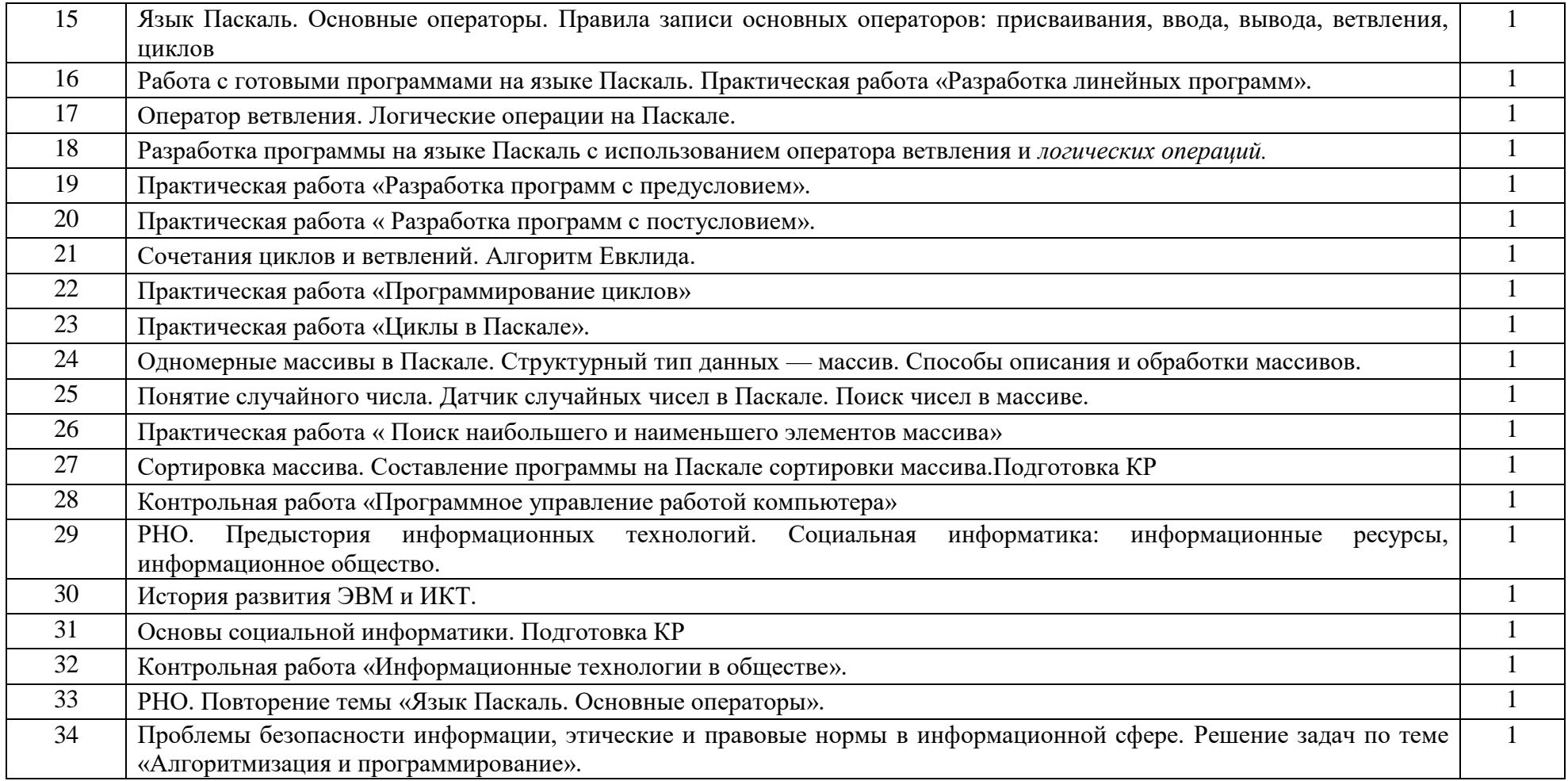

#### **Критерии и нормы оценивания по информатики и ИКТ**

#### **Для устных ответов определяются следующие критерии оценок:**

**оценка «5»** выставляется, если ученик:

- полно раскрыл содержание материала в объеме, предусмотренном программой и учебником;

- изложил материал грамотным языком в определенной логической последовательности, точно используя математическую и специализированную терминологию и символику;

- правильно выполнил графическое изображение алгоритма и иные чертежи и графики, сопутствующие ответу;

- показал умение иллюстрировать теоретические положения конкретными примерами, применять их в новой ситуации при выполнении практического задания;

- продемонстрировал усвоение ранее изученных сопутствующих вопросов, сформированность и устойчивость используемых при ответе умений и навыков;

- отвечал самостоятельно без наводящих вопросов учителя.

**оценка «4»** выставляется, если ответ имеет один из недостатков:

- в изложении допущены небольшие пробелы, не исказившие логического и информационного содержания ответа;

- нет определенной логической последовательности, неточно используется математическая и специализированная терминология и символика;

- допущены один-два недочета при освещении основного содержания ответа, исправленные по замечанию учителя;

- допущены ошибка или более двух недочетов при освещении второстепенных вопросов или в выкладках, легко исправленные по замечанию или вопросу учителя.

**оценка «3»** выставляется, если:

- неполно или непоследовательно раскрыто содержание материала, но показано общее понимание вопроса, имелись затруднения или допущены ошибки в определении понятий, использовании терминологии, чертежах, блок-схем и выкладках, исправленные после нескольких наводящих вопросов учителя;

- ученик не справился с применением теории в новой ситуации при выполнении практического задания, но выполнил задания обязательного уровня сложности по данной теме,

- при знании теоретического материала выявлена недостаточная сформированность основных умений и навыков.

**оценка «2»** выставляется, если:

- не раскрыто основное содержание учебного материала;

- обнаружено незнание или непонимание учеником большей или наиболее важной части учебного материала,

- допущены ошибки в определении понятий, при использовании терминологии, в чертежах, блок-схем и иных выкладках, которые не исправлены после нескольких наводящих вопросов учителя.

**оценка «1»** выставляется, если:

- ученик обнаружил полное незнание и непонимание изучаемого учебного материала или не смог ответить ни на один из поставленных вопросов по изучаемому материалу.

**Оценка самостоятельных и проверочных работ:**

**оценка "5"** ставится в следующем случае:

- работа выполнена полностью;

- при решении задач сделан перевод единиц всех физических величин в "СИ", все необходимые данные занесены в условие, правильно выполнены чертежи, схемы, графики, рисунки, сопутствующие решению задач, сделана проверка по наименованиям, правильно записаны исходные формулы, записана формула для конечного расчета, проведены математические расчеты и дан полный ответ;

- на качественные и теоретические вопросы дан полный, исчерпывающий ответ литературным языком с соблюдением технической терминологии в определенной логической последовательности, учащийся приводит новые примеры, устанавливает связь между изучаемым и ранее изученным материалом по курсу информатики, а также с материалом, усвоенным при изучении других предметов, умеет применить знания в новой ситуации;

- учащийся обнаруживает верное понимание физической сущности рассматриваемых явлений и закономерностей, законов и теорий, дает точное определение и истолкование основных понятий, законов, теорий, а также правильное определение физических величин, их единиц и способов измерения.

**оценка "4"** ставится в следующем случае:

- работа выполнена полностью или не менее чем на 80 % от объема задания, но в ней имеются недочеты и несущественные ошибки: правильно записаны исходные формулы, но не записана формула для конечного расчета; ответ приведен в других единицах измерения.

- ответ на качественные и теоретические вопросы удовлетворяет вышеперечисленным требованиям, но содержит неточности в изложении фактов, определений, понятий, объяснении взаимосвязей, выводах и решении задач;

- учащийся испытывает трудности в применении знаний в новой ситуации, не в достаточной мере использует связи с ранее изученным материалом и с материалом, усвоенным при изучении других предметов.

**оценка "3"** ставится в следующем случае:

- работа выполнена в основном верно (объем выполненной части составляет не менее 2/3 от общего объема), но допущены существенные неточности; пропущены промежуточные расчеты.

- учащийся обнаруживает понимание учебного материала при недостаточной полноте усвоения понятий и закономерностей;

- умеет применять полученные знания при решении простых задач с использованием готовых формул, но затрудняется при решении качественных задач и сложных количественных задач, требующих преобразования формул.

**оценка "2"** ставится в следующем случае:

- работа в основном не выполнена (объем выполненной части менее 2/3 от общего объема задания);

- учащийся показывает незнание основных понятий, непонимание изученных закономерностей и взаимосвязей, не умеет решать количественные и качественные задачи.

**оценка "1"** ставится в следующем случае: работа полностью не выполнена.

**Для письменных работ учащихся по алгоритмизации и программированию:**

**оценка «5»** ставится, если:

- работа выполнена полностью;

- в графическом изображении алгоритма (блок-схеме), в теоретических выкладках решения нет пробелов и ошибок;

- в тексте программы нет синтаксических ошибок (возможны одна-две различные неточности, описки, не являющиеся следствием незнания или непонимания учебного материала).

**оценка «4»** ставится, если:

- работа выполнена полностью, но обоснования шагов решения недостаточны (если умение обосновывать рассуждения не являлось специальным объектом проверки);

- допущена одна ошибка или два-три недочета в чертежах, выкладках, чертежах блок-схем или тексте программы.

**оценка «3»** ставится, если:

- допущены более одной ошибки или двух-трех недочетов в выкладках, чертежах блок-схем или программе, но учащийся владеет обязательными умениями по проверяемой теме.

**оценка «2»** ставится, если:

- допущены существенные ошибки, показавшие, что учащийся не владеет обязательными знаниями по данной теме в полной мере.

**оценка «1»** ставится, если:

- работа показала полное отсутствие у учащегося обязательных знаний и умений по проверяемой теме.

# **Практическая работа на ЭВМ оценивается следующим образом:**

- **оценка «5»** ставится, если:
- учащийся самостоятельно выполнил все этапы решения задач на ЭВМ;

- работа выполнена полностью и получен верный ответ или иное требуемое представление результата работы;

**оценка «4»** ставится, если:

- работа выполнена полностью, но при выполнении обнаружилось недостаточное владение навыками работы с ЭВМ в рамках поставленной задачи;

- правильно выполнена большая часть работы (свыше 85 %), допущено не более трех ошибок;

- работа выполнена полностью, но использованы наименее оптимальные подходы к решению поставленной задачи.

**оценка «3»** ставится, если:

- работа выполнена не полностью, допущено более трех ошибок, но учащийся владеет основными навыками работы на ЭВМ, требуемыми для решения поставленной задачи.

**оценка «2»** ставится, если:

- допущены существенные ошибки, показавшие, что учащийся не владеет обязательными знаниями, умениями и навыками работы на ЭВМ или значительная часть работы выполнена не самостоятельно.

**оценка «1»** ставится, если:

- работа показала полное отсутствие у учащихся обязательных знаний и навыков практической работы на ЭВМ по проверяемой теме. **Тест оценивается следующим образом:**

- $\langle 5 \rangle$  86-100% правильных ответов на вопросы;
- $\langle 4 \rangle$  71-85% правильных ответов на вопросы;
- $\langle 3 \rangle$  51-70% правильных ответов на вопросы;
- $\langle 2 \rangle$  0-50% правильных ответов на вопросы.